## Package 'colorizer'

October 12, 2022

Type Package Title Colorize Old Images Using the 'DeOldify' Image Colorization API Version 0.1.0 Description Call the 'DeOldify' <<https://github.com/jantic/DeOldify>> image colorization API on 'DeepAI'<<https://deepai.org/machine-learning-model/colorizer>> to colorize black and white images. License MIT + file LICENSE URL <https://github.com/zumbov2/colorizer> BugReports <https://github.com/zumbov2/colorizer/issues> SystemRequirements ImageMagick++: ImageMagick-c++-devel (rpm) or libmagick++-dev (deb) Encoding UTF-8 LazyData true RoxygenNote 7.1.1 Imports httr, magick, purrr, dplyr, stringr, tibble, magrittr Suggests gifski NeedsCompilation no Author David Zumbach [aut, cre] Maintainer David Zumbach <david.zumbach@gfzb.ch> Repository CRAN Date/Publication 2020-11-06 10:30:07 UTC

### R topics documented:

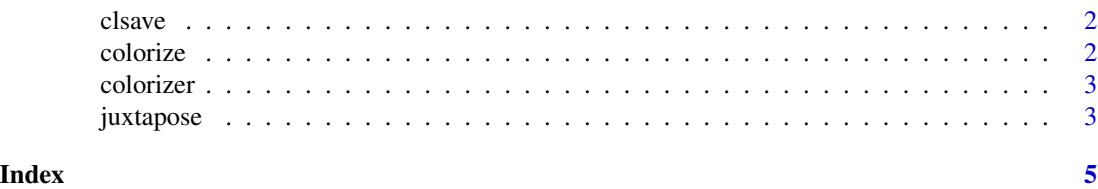

1

<span id="page-1-0"></span>

#### Description

clsave saves images that have been colorized using colorize or juxtaposed with juxtapose.

#### Usage

```
clsave(response, destfile = "")
```
#### Arguments

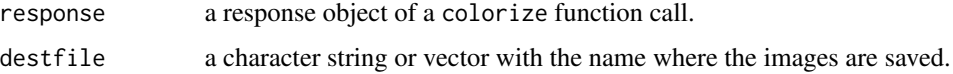

#### Value

Besides saving, the function returns the response object invisibly.

#### Examples

```
## Not run:
# Save colorized images
res <- colorize(img = "https://upload.wikimedia.org/wikipedia/commons/9/9e/Breadfruit.jpg")
clsave(res, destfile = "colorized_version.jpg")
```
## End(Not run)

colorize *Call Image Colorization API*

#### Description

colorize calls the DeOldify image colorization API on DeepAI.

#### Usage

```
colorize(
  img,
  key = "quickstart-QUdJIGlzIGNvbWluZy4uLi4K",
  pane = c("plot", "view", "none")
\mathcal{E}
```
#### <span id="page-2-0"></span>colorizer 3

#### Arguments

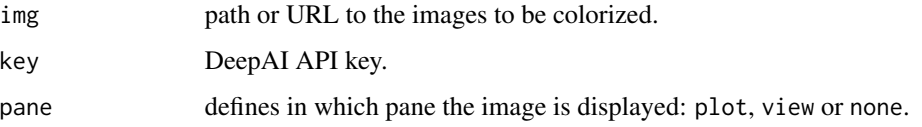

#### Details

With the default API key a few queries are possible. After registration on DeepAI [https://](https://deepai.org/) [deepai.org/](https://deepai.org/), around 5000 free requests are currently possible.

#### Value

A tibble with the file locations of the original images and the response URLs to the colorized images. The latter expire after some time. It is recommended to save the colorized images.

#### Examples

```
## Not run:
# Call image colorization API
colorize(img = "https://upload.wikimedia.org/wikipedia/commons/9/9e/Breadfruit.jpg")
## End(Not run)
```
colorizer colorizer *package*

#### Description

Colorize and Restore Old Images Using the 'DeOldify' Image Colorization API on 'DeepAI'

#### Details

See the README on [GitHub](https://github.com/zumbov2/colorizer#readme)

juxtapose *Compare Images*

#### Description

juxtapose compares the original image with the colorized version obtained with colorize.

#### Usage

```
juxtapose(
 response,
  type = c("side-by-side", "stacked", "c-focus", "h-focus", "v-focus", "h-split",
    "v-split", "d-split", "u-animate", "s-animate"),
 pane = c("plot", "view", "none")
\mathcal{L}
```
#### Arguments

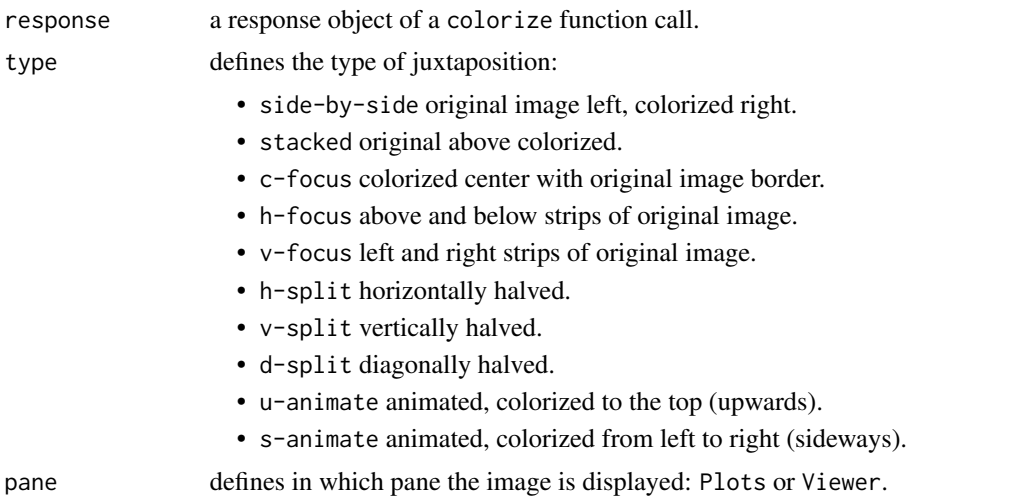

#### Value

The function adds the comparison to the response object and returns it invisibly.

#### Examples

```
## Not run:
# Compare images
res <- colorize(img = "https://upload.wikimedia.org/wikipedia/commons/9/9e/Breadfruit.jpg")
juxtapose(res)
```
## End(Not run)

# <span id="page-4-0"></span>Index

clsave, [2](#page-1-0) colorize, [2](#page-1-0) colorizer, [3](#page-2-0)

juxtapose, [3](#page-2-0)